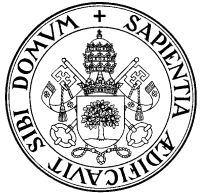

## Universidad de Valladolid Departamento de Informática Teoría de autómatas y lenguajes formales .  $2^{\circ}$  I.T. Informática. Gestión

Examen de convocatoria ordinaria, 4 de junio de 2007

Apellidos, Nombre............................................................................................................... Grupo: ..........

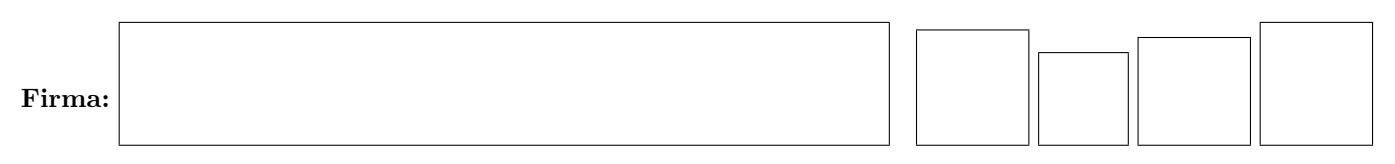

✄ ✂ ¡ 1 (12 p.) Dado el reconocedor finito

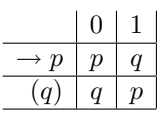

1. Demostraremos que el lenguaje aceptado es  $L = \{w \in (0|1)^* / |w|_1 \text{ es impar }\}$ Se demostrará por inducción sobre la longitud de  $w$ , n, que

 $f^*(p, w) = q$  si y solamente si w tiene un número impar de unos

- B Base: Si  $n = 0$ , entonces  $w = \epsilon$ ;  $f^*(p, w) = p y w$  tiene 0 unos, así que el enunciado es cierto.
- H Suponemos que el enunciado es cierto para  $n-1$  con  $n \geq 1$
- P Sea w de longitud n. Hay dos casos:  $w = x1$  o  $w = x0$  donde x es el prefijo de w de longitud  $n 1$ .
	- $w = x1$ : Si w tiene un número par de unos, entonces x tiene un número impar, por . Luego  $f^*(p, x) = q \text{ por } |$  . Por lo tanto  $f^*(p, w) = p \text{ por } |$ . Si w tiene un número impar de unos, entonces x tiene un número par, por  $\vert$ . Luego  $f^*(p, x) = p$ 
		- por . Por lo tanto  $f^*(p, w) = q$  por
		- Así pues está probado el enunciado para este caso.
	- $\bullet$   $w = x0$ :

- Se pide completar los huecos de la demostración, justificando por qué cada paso es cierto. Los argumentos deben elegirse entre B (base de la inducción) , H (hipótesis de inducción) y :
	- F<br/> la definición de $f^*$  (la extensión de la función de transición <br/>a $Q\times \Sigma^*_E)$
- Q la propiedad  $f^*(q, xy) = f^*(f^*(q, x), y)$
- R hechos conocidos sobre enteros o cadenas (por ejemplo: "la suma de un par y un impar es impar", "si  $x = yz$  el número de aes de x es la suma del número de aes de y más el de z", etc.)

<sup>12</sup> =

2. Renombrando los estados  $1 = p y 2 = q \cdot \text{C}$ uáles son las expresiones regulares siguientes?

$$
R_{11}^0 =
$$
  $R_{22}^1 =$   $R_{11}^2 =$   $R_{11}^2 =$ 

- 3. Como la constante del lema de bombeo podría ser 2, toda cadena  $z \in L$  de longitud mayor o igual que 2 admite una descomposición uvw con  $|uv| \leq 2$  de forma que v es no nula y bombeable. Describase quién podría ser v en cada uno de los casos siguientes y justifíquese por qué  $uv^iw \in L \quad \forall i \geq 0$ :
	- z = 00z<sup>1</sup>
	- z = 10z<sup>1</sup>
	- $z = 11z_1$

✄ ✂ ¡ 2 (10 p.) 1. Hallar un RF determinista equivalente (especificando el significado de cada estado) a

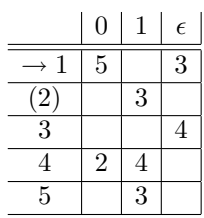

2. Hallar un RF determinista mínimo equivalente al anterior o probar que ya era mínimo:

✄ ✂ ¡  $3$  (12 p.) Sea G la gramática

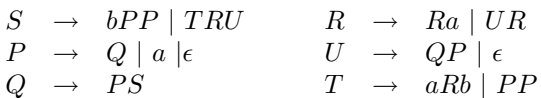

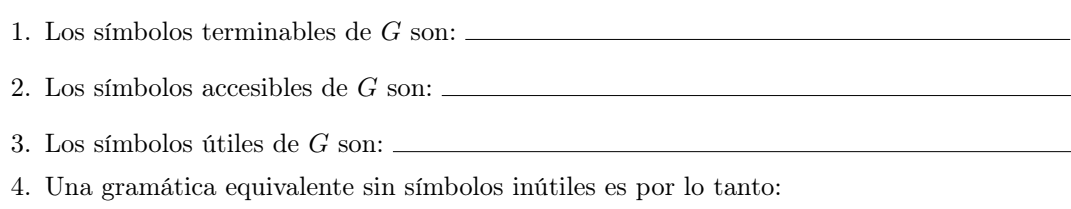

5. Si al resultado anterior se le eliminan reglas épsilon se obtiene:

6. Una gramática equivalente a G sin reglas épsilon, ni reglas simples ni símbolos inútiles es:

✄ ✂ ¡ ✁ 4 (6 p.) Para diseñar un AP cuyo lenguaje aceptado por vaciado de pila sea

{ $w ∈ (a|b)^*$  / si x es prefijo de w entonces  $|x|_a ≤ |x|_b$ }

se comienza poniendo las transiciones (A es el símbolo inicial de pila)

$$
(r1) \quad f(q_1, b, A) = \{(q_1, BA)\} \qquad (r2) \quad f(q_1, b, B) = \{(q_1, BB)\} \qquad (r3) \quad f(q_1, a, B) = \{(q_1, \epsilon)\}
$$

1. Explica el significado de estas transiciones

2. Completa la definición del AP

3. Propón una gramática que genere el lenguaje

✄ ✂ ¡ ✁ 5 (6 p.) Se tiene un máquina de Turing M que genera un lenguaje L. Se sabe que L no es recursivo, y que las primeras cadenas generadas son (en ese orden) *aa*, *a*, *aba*, *a*, *ab*,  $a^{47}b$ ,  $b^3ab$ . Se construye otra máquina de Turing  $(M')$ , usando ésta, de la siguiente manera:

```
var long : integer;
begin(*  M' * )long := 2; writeln ('aa');repeat
            hacer que M genere la siguiente x
            if M está parada then exit (parar)
            if length(x) >long then
               begin writeln (x); long := length(x) end
     until (1=0)
end (* M' *)
```
Evidentemente, esta máquina muestra un subconjunto de cadenas de L.  $i$ . Es este lenguaje recursivamente numerable?. (Si/No/Puede serlo o no ... justifíquese).

 $i$ Es este lenguaje recursivo?. (Si/No/Puede serlo o no ... justifíquese).

✄ ✂ ¡  $\mathbf{6}$  (6 p.) Sean  $L_1, L_2$  y  $L_3$  tres lenguajes Probar que "Si  $L_2 = L_3$ entonces  $L_1 L_2 = L_1 L_3$ "

Probar que el recíproco ("Si  $L_1 L_2 = L_1 L_3$ " entonces  $L_2 = L_3$ ) no es cierto

✄ ✂ ¡  $7(8 \text{ p.})$  Para la máquina de Turing sobre el alfabeto binario, estado inicial  $q_1$ , estado final  $q_2$  y función de transición  $f(q_1, 0) = (q_3, 0, \rightarrow)$ ;  $f(q_1, 1) = (q_2, 1, \leftarrow)$ ;  $f(q_3, 1) = (q_1, 1, \leftarrow)$ 

el lenguaje de parada es L<sup>P</sup> = el lenguaje reconocido es $L_R = \underbrace{\hspace{1.5cm}}$ 

una codificación de la máquina es

✄ ✂ ¡ ✁ 8 (15 p.) Calcular la TASP de la siguiente gramática, especificando los PRIMEROS y SIGUIENTES necesarios:

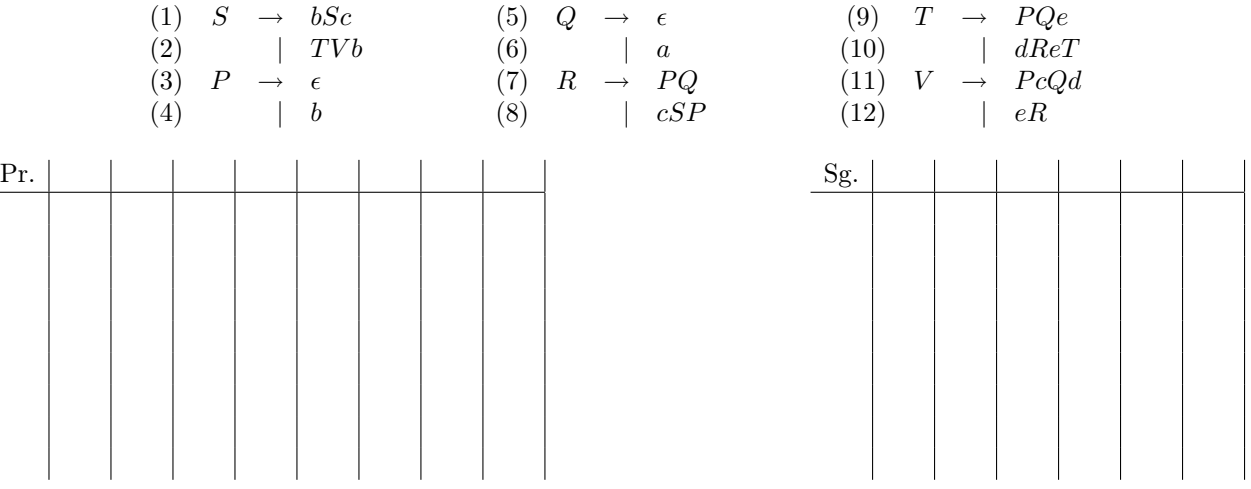

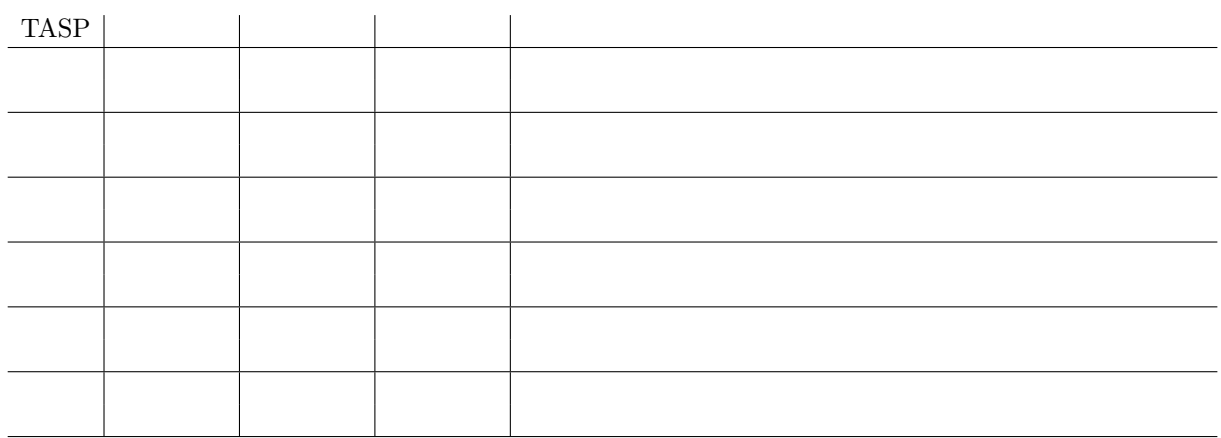

✄ ✂ ¡ ✁ 9 (5 p.) En el directorio por defecto se encuentran los siguientes ficheros: (todos de tipo texto) 1 aaa.. 2 aaabbb 3 aaa..wq 4 aa.txt 5 ab 6 abc.p.s 7 abc.txt 8 1.p 9 p.p 10 a.c 11 uno 12 1a.pp - La orden ls -1 | egrep -w "a\*.\*" mostrará (elíjase la opción correcta y complétese): 1. las líneas de ls -l correspondientes a los ficheros de número: 2. las líneas de ls -l correspondientes a ficheros con determinado contenido: 3. otra cosa: ¿Qué orden (similar a la anterior) mostraría lo mismo pero de los ficheros cuyo nombre sea carácter punto carácter (ej. 8, 9, 10)? ✄ ✂ ¡  $\boxed{10}$  (5 p.) ¿Qué es y.tab.h?

✄ ✂ ¡  $\boxed{11}$  (15 p.) (Se exige una calificación mínima de 7 puntos para considerar la nota de la práctica) Elaborar programas fuente en Lex y Yacc para realizar las siguiente tarea: se parte de un programa Pascal correcto (compilado sin errores).

- 1. patiendo de un programa Pascal correcto (compilado sin errores), devuelve el mismo programa del que se han eliminado los comentarios
- 2. partiendo de un programa correcto, que no tiene comentarios, ni definiciones de registros (record . . . end), ni sentencias case, -pero que puede tener subprogramas–, debe mostrar solamente una línea por cada par begin . . . end del programa principal consituída por los números de línea en los que se encuentran estas palabras. En la línea del par que enmarca el programa principal pondrá PRINCIPAL. repeat . . . until debe considerarse como un par begin . . . end. EJEMPLO:

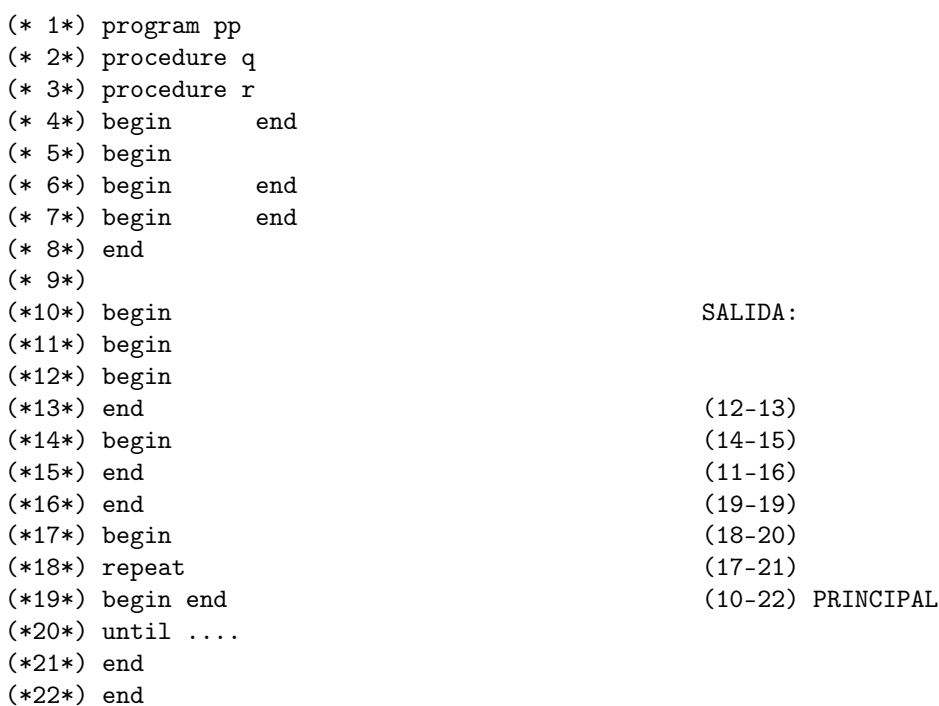